HOFMANN\_CELL\_LYMPHOMA\_UP

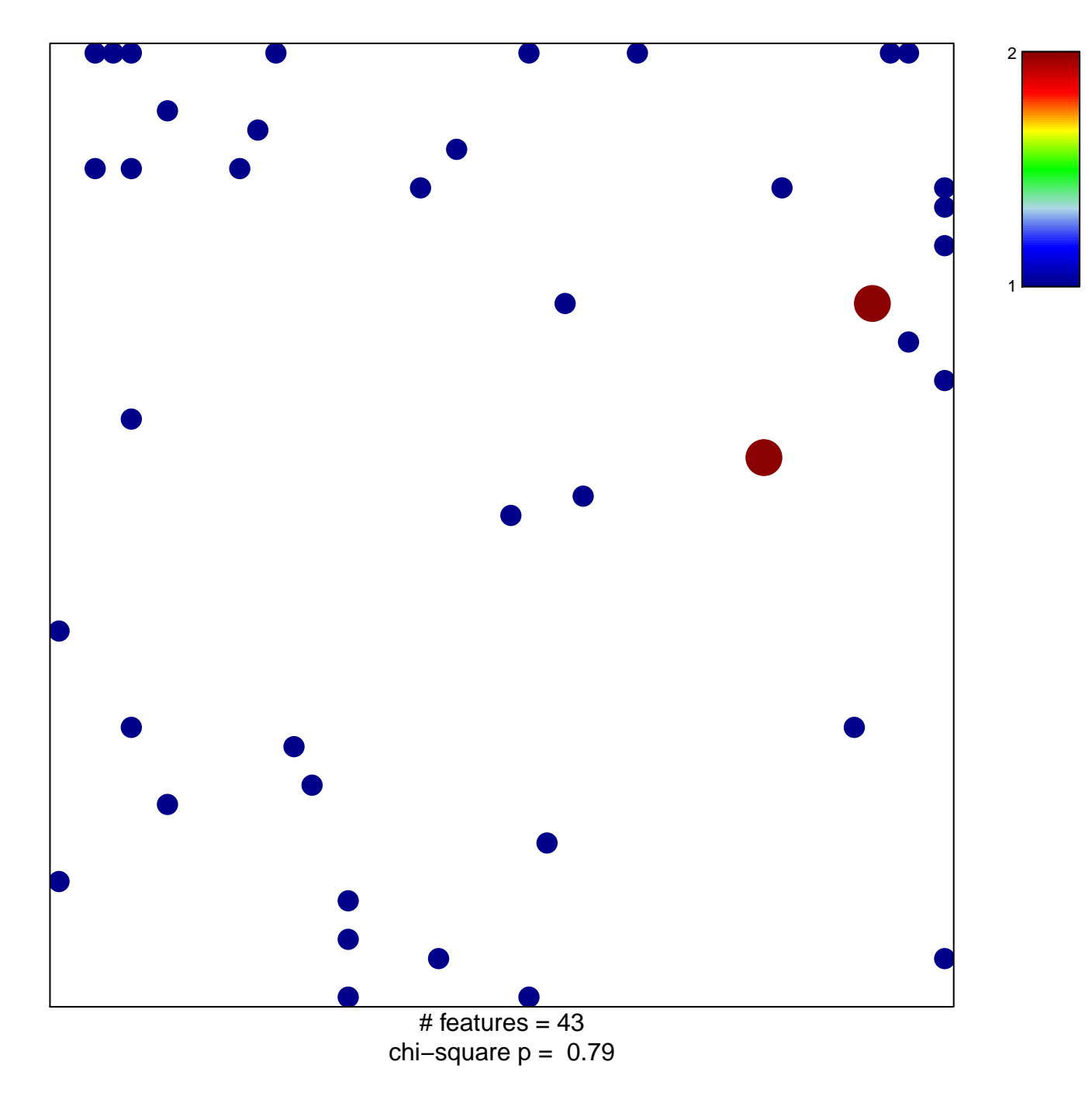

## **HOFMANN\_CELL\_LYMPHOMA\_UP**

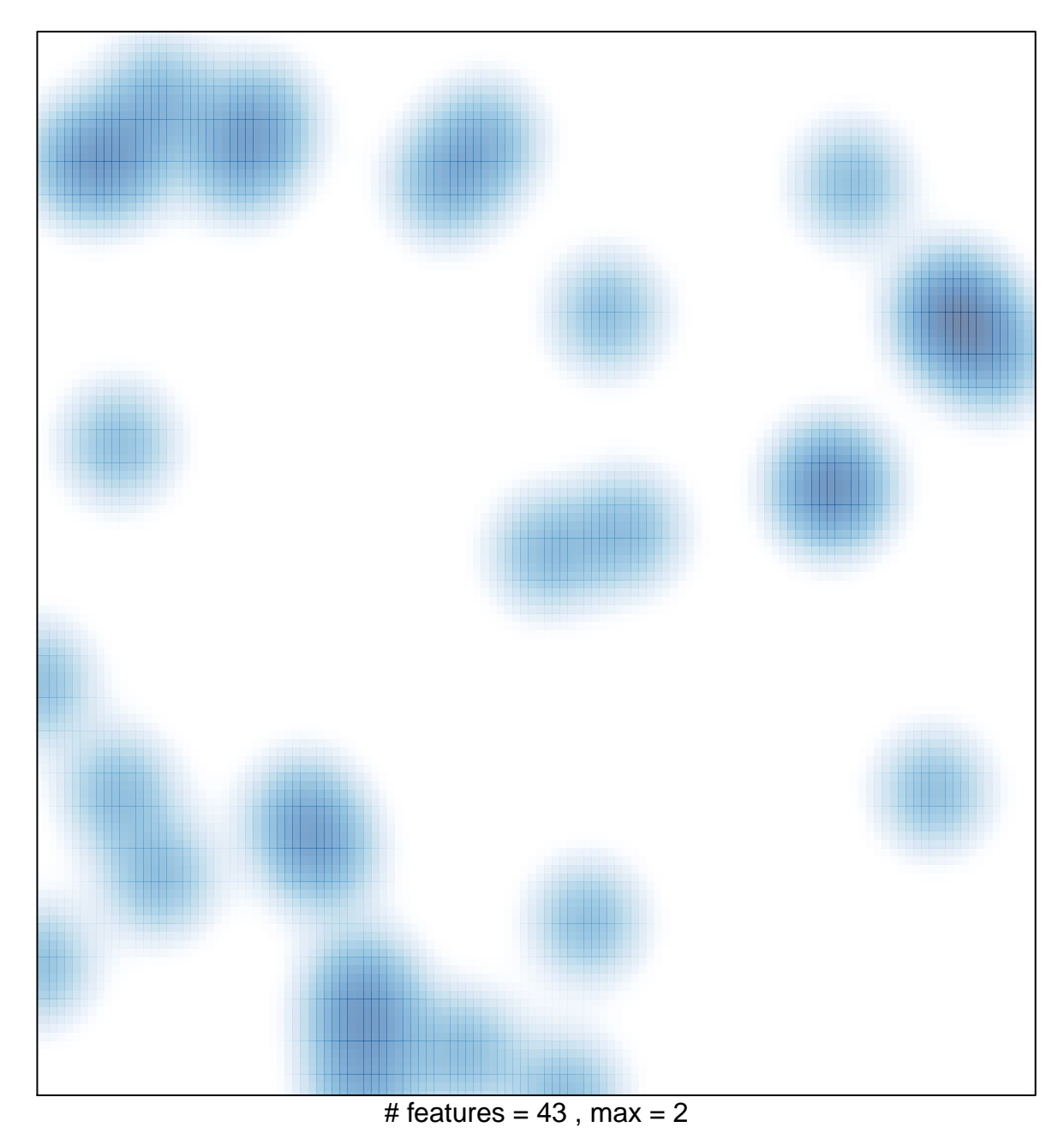